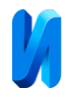

## **Разработка математической модели посуточного планирования производства в черной металлургии на примере АО «ЕВРАЗ ЗСМК»**

## *А.С. Леонтьев, И.А. Рыбенко, Д.Ю. Белавенцева*

*Сибирский государственный индустриальный университет* 

**Аннотация:** На АО «ЕВРАЗ ЗСМК» с 2017г. разрабатывается и эксплуатируется математическая модель, охватывающая все переделы от добычи руды до конечной продукции – СММ «Прогноз». Модель применятся для расчетов технических кейсов, планов, паритетных цен по ЖРС и углю, и ее использование принесло только за 2020 год более 200 млн. руб. экономического эффекта. Использование универсальной математической модели позволило в 2023 году начать разработку модуля посуточной оптимизации агломерационной фабрики и доменного производства. В статье рассматривается опыт АО «ЕВРАЗ ЗСМК» по разработке и внедрению системы посуточного планирования на базе модели помесячного планирования СММ «Прогноз», а также методы достижения приемлемой скорости многопериодной оптимизации. Система СММ «Прогноз» изначально была предназначена для сквозного, сценарного расчета основных сырьевых переделов от руды и углей до готовой продукции в объемном месячном планировании. Система использует оптимизационные алгоритмы поиска глобальной целевой функции по максимизации маржинального дохода при заданных ограничениях. В математической модели переделов используются нормы и технологии, заданные на предприятии нормативными документами. При этом модель является универсальной и перевод алгоритмов с помесячного на посуточный режим был осуществлен с минимальными доработками. В статье также рассмотрены возникшие трудности и различные методы решения этих проблем. Первой проблемой, с которой столкнулись разработчики, была низкая скорость оптимизации модели в посуточной динамике из-за сильного усложнения оптимизационной нагрузки. Время расчета существенно возросло, и для решения этой проблемы потребовалось внедрение ряда оптимизационных циклов, направленных на снижение скорости решения уравнений, внедрение границ переменных, определение стартовых точек, в результате чего время расчета для одного месяца составило порядка 40 минут. Вторая проблема заключалась в необходимости разработки сложного алгоритма управления поставок и оптимизации штабелирования на аглофабрике. В результате решения этой проблемы был разработан рабочий инструмент, приносящий дополнительный доход для предприятия.

**Ключевые слова:** металлургия, моделирование, планирование, посуточное планирование, аглофабрика, доменный цех, штабелирование.

Металлургия – это одна из самых ресурсоемких и энергоемких отраслей промышленности [**Ошибка! Источник ссылки не найден.Ошибка! Источник ссылки не найден.**]. При достаточной большой конкуренции российские металлурги прикладывают большие усилия для снижения себестоимости выпускаемой продукции. Одним из эффективных и

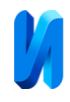

малозатратных способов снижения себестоимости является моделирование и планирование производства, заключающееся в оптимальном распределении дорогостоящих покупных и дефицитных собственных ресурсов.

Математическое моделирование уже долгое время играет решающую роль для понимания и прогнозирования событий в промышленности. Ранее основным источником знаний был практический опыт работы и использование упрощенного, но фундаментального понимания процессов. В течение последних четырех десятилетий развитие цифровых инструментов предложило аналитикам процессов новые инструменты [2]. Модели, использующие линейное программирование, развиваются с 1980 года [3]. Известны модели металлургических производств, направленные на узкую оптимизацию технологии, например в работах [4, 5] производится расчет теплового баланса агломерации. C 2010 годов для моделирования активно применяются нейронные сети [6, 7] и статистические модели [8]. Известны и полные модели металлургических производств, например [9]. В современной металлургической практике моделирование широко используется для решений задач по проектированию, управлению, оптимизации и визуализации, а также планированию, и они приобретают все большее значение в процессе цифровой трансформации и интеллектуальной металлургии [10].

На текущий момент моделирование является сложной задачей, особенно для предприятий не обеспеченных собственным сырьем на 100%. Например, металлургический комбинат АО «ЕВРАЗ ЗСМК» г. Новокузнецк выбирает материалы более чем из 110 компонентов шихты для производства чугуна на постоянной основе [11] в разрезе месяца, планирование производится на 3 месяца вперед [12].

АО «ЕВРАЗ ЗСМК» – крупнейшее в Сибири и самое восточное в Российской Федерации сталелитейное предприятие. Комбинат состоит из

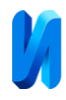

двух производственных площадок и горнорудного филиала АО «ЕВРАЗ ЗСМК» [13].

На комбинате особое вниманием уделяется ежемесячному планированию производства. План выпускается 5 раз в месяц.

В каждой последующей версии плана происходит итеративное уточнение за счет учета факта текущего месяца. Традиционные методы планирования, основанные на месячных прогнозах, часто ограничены в своей способности адаптироваться к изменяющимся условиям в реальном времени и не учитывают множество нюансов реальной жизни, таких, как:

даты поставки различного сырья внутри месяца;

 лаг по времени между поступлением и потреблением сырья в 8 10 дней из-за необходимости складирования и усреднения сырья на складе;

различный химический состав сырья;

 проведение капитальных ремонтов оборудования и работа в неполном составе.

Расчетная шихта может получаться оптимальной в среднем по месяцу, но при этом сильно неоптимальной в разрезе по суткам из-за неравномерных поставок флюсов, добавочных материалов или, например, из-за перехода на сушеные концентраты для исключения смерзания зимой. В том числе, и из-за этого приходится обновлять и актуализировать планы так часто. После использования машинного обучения [14] на АО «ЕВРАЗ ЗСМК» в 2023 году было принято решение перевести существующую помесячную модель на посуточную динамику.

Статья посвящена моделированию работы металлургического предприятия в посуточной динамике, описанию модели и мероприятиям по ускорению работы.

Рабочее окно существующей программы планирования приведено на рис. 1. На текущий момент система охватывает физические процессы всех

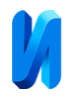

металлургических переделов в месячной динамике. Первичное тестирование скорости работы модели показало, что существующая модель осуществляет расчет 1 периода около 40 минут, что является приемлемым результатом для помесячной динамики, но очевидно недостаточно для многопериодного расчета в 30 суток. Быстрые тесты показали, что такой период не завершается по достижению точности.

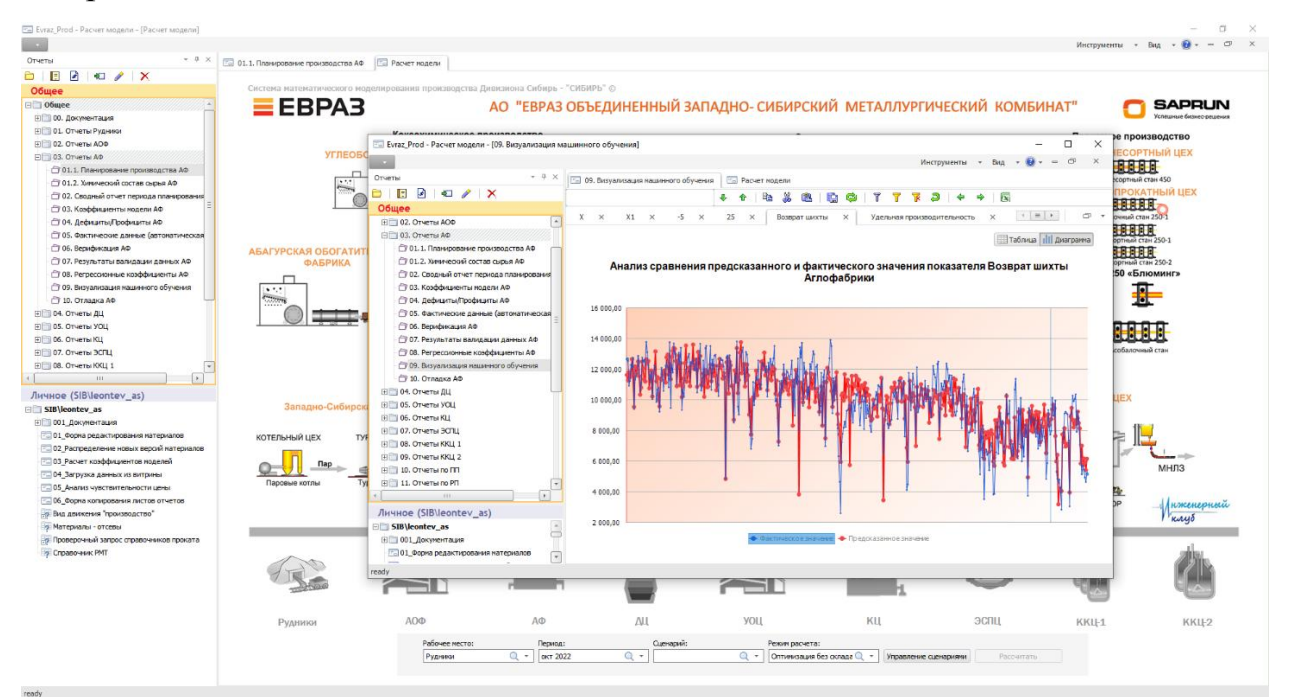

Рис.1. – Главное окно программы

В связи с этим, в рамках работы было необходимо решить 2 задачи:

- ускорить работу модели;
- разработать модуль работы со складами и логистикой.

**Решение проблемы 1: ускорение работы модели.** В качестве базового программного обеспечения для моделирования был использован пакет математического моделирования «GAMS». Это один из ведущих поставщиков инструментов для индустрии оптимизации, и используется во многих различных областях, включая энергетику и химическую промышленность, для экономического моделирования, сельскохозяйственного планирования и прочего производства [15].

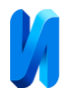

Полученная модель металлургического производства на 30 суток является нелинейной (преимущественно квадратичной) задачей оптимизации размерностью 100 000 ограничений на 300 000 переменных. В ряде ограничений используются выражения, содержащие и более высокие степени параметров управления (четвертая, пятая, седьмая степени) в формулах.

Как ранее было отмечено, первые тесты показали неудовлетворительную скорость базовой модели, переведенной из «Excel» в «Gams».

Существует несколько базовых советов по настройке или формулировке модели НЛП (нелинейное программирование). Важно сформулировать модель НЛП таким образом, чтобы «Solver» мог быстро и надежно найти хорошее решение. Правильная формулировка для модели НЛП обычно включает в себя несколько вещей: указание адекватных начальных значений, установление границ переменных и масштабирование переменных и уравнений [14].

Начальные значения особенно важны для нелинейных моделей по нескольким причинам: невыпуклые модели могут иметь несколько локальных решений. Локальные оптимизаторы НЛП ищут первое локальное решение и возвращают его, когда оно найдено, но при этом эта точка может быть не оптимальной. Начальные значения, которые максимально удовлетворяют многим ограничениям, сокращают работу, связанную с поиском первого возможного решения. В идеальном случае необходимо получить начальные значения, максимально близкие к локальному оптимуму. Это позволит сократить работу, необходимую для нахождения этого локального оптимума, и минимизировать время решения. Ход выполнения алгоритма оптимизации основан на правильной информации о направлении, т.е. на хороших производных. Производные в нелинейной

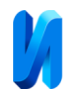

модели зависят от текущей точки, поэтому улучшенная начальная точка может повысить производительность решателя.

Границы переменных также играют роль в определении начальной точки, передаваемой на «Solver». Когда находится решение, уровни для всех переменных в модели сначала проецируются на набор, определенный границами переменных. Таким образом, установка нижней границы переменной на положительное значение гарантирует, что начальное значение этой переменной никогда не будет равно нулю. Это очень полезно, поскольку во многих случаях ноль является неподходящим начальным значением для нелинейных переменных, например, отрицательный расход топлива доменных печей. Переменные, равные нулю, также могут вызывать числовые трудности с логарифмами, действительными степенями или делениями. Эти трудности возникают не только при нулевом значении, но и при очень малых значениях (т.е. значениях, близких к нулю).

Необходимо указывать как можно больше адекватных начальных значений для нелинейных переменных. Лучшей альтернативой является сначала выбор разумных значений для некоторых переменных, которые, как известно из контекста или опыта, являются важными, а затем использование некоторых уравнений модели для вычисления значений других переменных. Нижняя и верхняя границы переменных устанавливаются путем присвоения значений атрибутам переменных. lo и .up следующим образом: price.lo(i,region,t) = 1e-4 или flow.up(дуги) =  $\arccan(\text{d}y)$ .

Нижние и верхние границы переменных в нелинейных моделях служат нескольким целям. Некоторые границы представляют ограничения, основанные на моделируемой реальности. Например, определенный уровень производства должен быть неотрицательным. Эти границы называются границами модели. Другие границы помогают алгоритму, предотвращая его отдаление от любого оптимального решения или попадание в области с

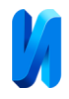

особенностями нелинейных функций или неоправданно большими значениями функции или производной. Эти границы называются алгоритмическими границами.

Рассмотрим основные шаги алгоритма генерации начальных приближений и границ для переменных в доменном цехе:

1. Расчет ориентировочной производительности доменных печей:

- расчет фонда рабочего времени;
- расчет влияния заданных факторов на производительность;
- расчет ориентировочной производительности.

2. Определение ориентировочных объемов потребления сырья:

 расходы ЖРС и флюсов: считаются по среднему расходу сырья исходя из статистики, если алгоритм упирается в ограничение, то значение приравнивается к этому ограничению.

 расход топлива: считается через факторы, в первую очередь максимизируется допустимый расход пылеугольного топлива и природного газа, остатки топлива компенсируется коксом.

 расходы углей ПУТ: распределяются по всем активным углям равномерно.

3. Химический состав сырья определяется по химии поставки и объемам поступления.

4. Качество оценивается как средневзвешенное от поступления.

5. Химический состав чугуна и шлака задается по экспертным границам, которые задает пользователь, (пример приведен на рис. 2).

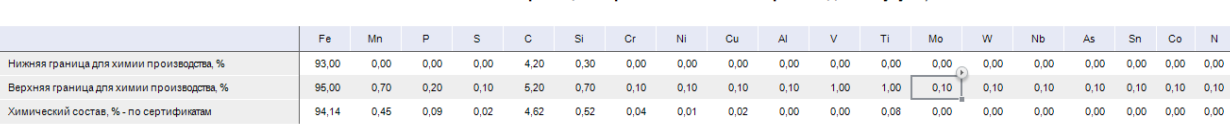

Рис. 2. – Границы и начальные приближения по химическому составу при производстве чугуна

Границы и приближение химии производства чугуна. %

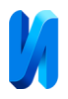

Дополнительно были сделаны логистические упрощения модели, такие, как равномерное потребление агломерата по доменным печам, потребление скипового кокса без разбивки по коксовым батареям.

Раньше модель могла индивидуально подбирать оптимальное потребление кокса с каждой из батарей на каждую доменную печь, как показано на рис. 3, усреднение материалов, показанное на рис. 4, позволило снизить размерность модели до 100000 переменных.

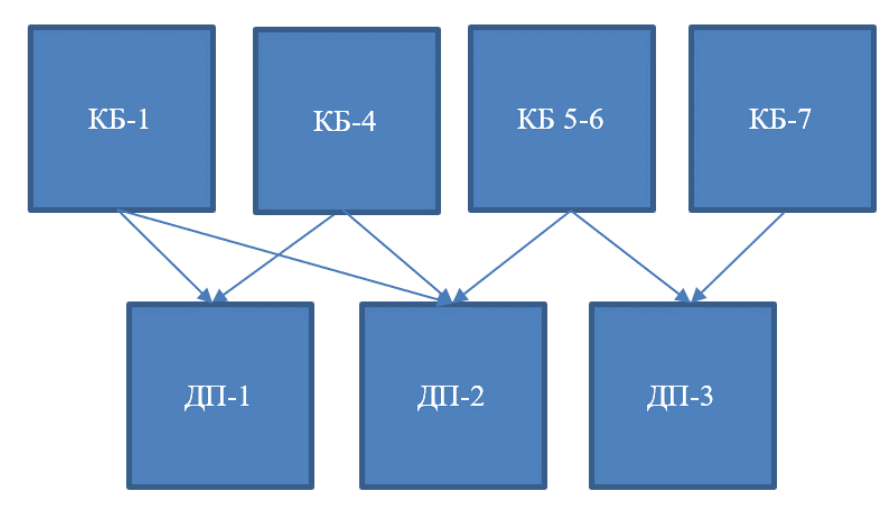

Рис. 3. – Схема работы модели, при которой кокс с любой батареи мог

поступать на любую доменную печь

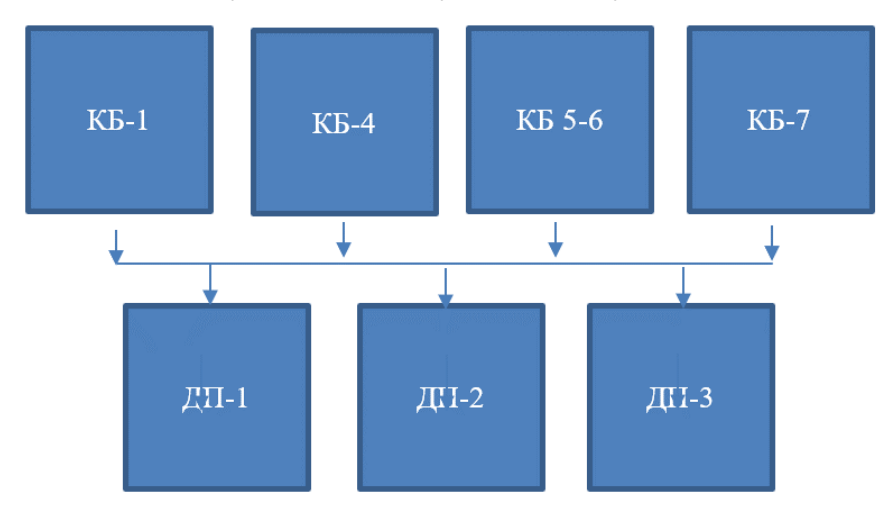

Рис. 4. – Оптимизированная схема потребления материалов на печи Приведенные мероприятия позволили значительно ускорить работу модели, наиболее важные шаги и общие результаты приведены на рис. 5.

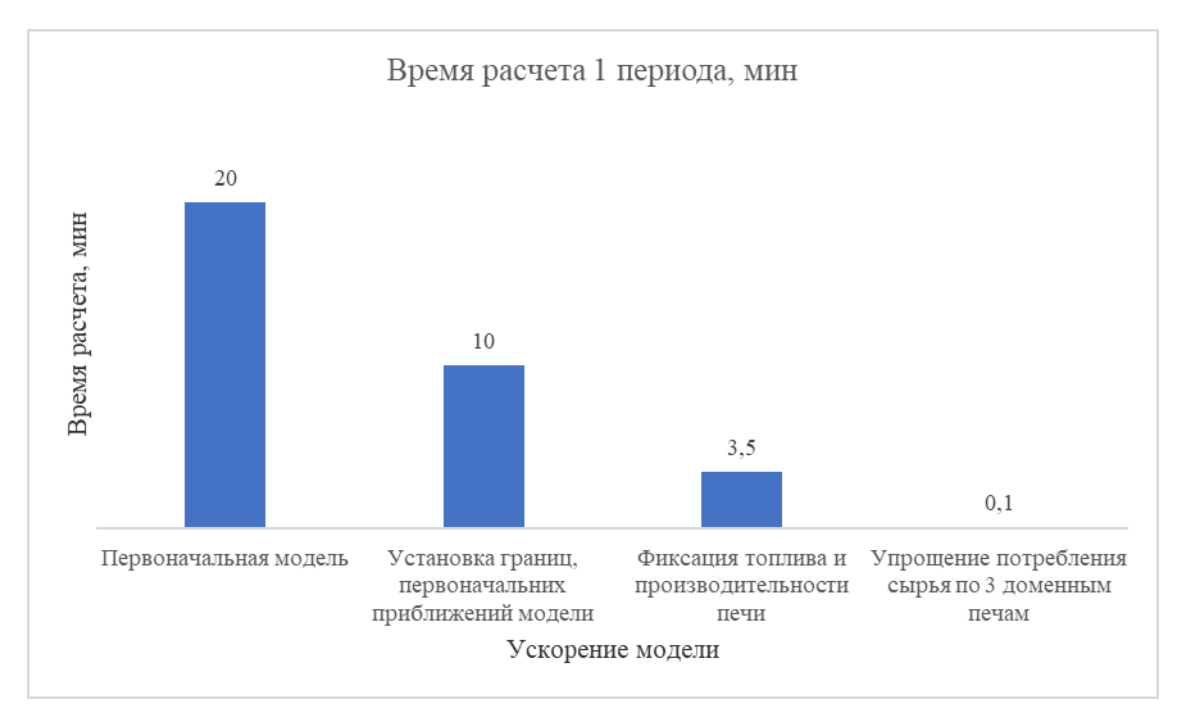

Рис. 5. – Достигнутое ускорение модели

**Решение проблемы 2: разработка модуля работы со складами и логистикой.** Из-за большой сложности модели аглодоменного передела было принято решение разрабатывать модуль штабелирования отдельно от основной модели.

Был разработан модуль линейной оптимизации поступающего сырья, который складывает сырье по одному из 6 штабелей аглофабрики исходя из следующих ограничений:

 поступающий маршрут сырья должен сложиться в один из штабелей целиком;

 допускается одновременное наполнение 2 штабелей, после заполнения одного из них система переходит к следующему;

потребляемый штабель не заполняется.

Далее приведены примеры математической реализации кода в среде «GAMS». Уравнение расчета отклонения химического состава штабелей от средневзвешенного процентного содержания приведены на языке математического моделирования «GAMS».

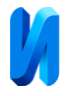

Equation eq stack chem percent mean dev(stack, **conce\_chem, d)** 

eq stack chem percent mean dev(stack, conce chem, d) $$(ord(stat) < = stack number and ord(d) = card(d) and$ (sameas(conce\_chem, 'Fe') or sameas(conce\_chem, 'MgO') or sameas(conce chem, 'CaO') or sameas(conce chem, 'SiO2')) and stack cons flag(stack, 't1') = 0 and conce on stack  $0$  max ab(stack) =  $0$ ).. stack chem percent mean dev(stack, conce chem, d)  $=e=$  chem\_influence(conce\_chem) \* [stack chem percent(stack, conce chem, d)  $$ (stack chem percent.up (stack, concem chem, d) > 0)$ chem mean(conce chem, d) + compense(stack, conce chem, d)]; где, chem influence(ch) 'Коэффициент влияния хим элемента на итоговое усреднение'; chem influence('Fe') =  $1;$ chem influence('MqO') =  $1;$ chem influence('CaO') =  $10;$ chem influence('SiO2') =  $10;$ Equation eq stack conce percent mean dev (stack, concentrate, d) 'Отклонение концентратоного состава штабелей от среднего'; eq stack conce percent mean dev(stack, concentrate, d) $$(ord(stack) < = stack number$ and  $ord(d) = card(d)$ and stack cons flag(stack, 't1') = 0 and conce on stack  $0$  max ab(stack) =  $0$ and conce prev(concentrate)  $)$ . stack conce percent mean dev(stack, concentrate, d)  $=e=$ stack conce percent(stack, concentrate, d)  $$ (stack cone percent.up (stack, concentric) \t d) > 0)$  conce mean(concentrate, d) + compense\_conce(stack, concentrate, d);

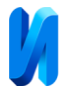

Целевая функция оптимизатора ‒ это усреднение химического состава сырья внутри штабелей и между штабелями по следующим химическим элементам: Fe, MgO, ZnO и основность. По итогам оптимизации получается матрица наполнения штабелей, которая показана на рис. 6.

| ХС в штабел<br>Поставки концентратов (по маршрутно)<br>$\times$<br>Поставки концентратов (тонны)<br>$\times$<br>Масса концентратов на штабелях (проценты)<br>$\times$<br>Общая масса концентратов<br>$\times$ |                                   |                                     |                                   |                                     |                                      |                                      |                                  |                                      |                                      |
|----------------------------------------------------------------------------------------------------|-----------------------------------|-------------------------------------|-----------------------------------|-------------------------------------|--------------------------------------|--------------------------------------|----------------------------------|--------------------------------------|--------------------------------------|
|                                                                                                    |                                   |                                     |                                   |                                     |                                      |                                      |                                  |                                      |                                      |
| Общая масса концентратов на конец суток по штабелям за 01 сен 2023-30 сен 2023 (Выделено 30 из 34421) по сценарию 321                                                                                         |                                   |                                     |                                   |                                     |                                      |                                      |                                  |                                      |                                      |
|                                                                                                    | C3 -<br>Виртуальный<br>штабель №1 | $C3 -$<br>Виртуальный<br>штабель №2 | C3 -<br>Виртуальный<br>штабель №3 | $C3 -$<br>Виртуальный<br>штабель №4 | $C3 -$<br>Виртуальный<br>штабель N25 | $C3 -$<br>Виртуальный<br>штабель N26 | C3-<br>Виртуальный<br>штабель №7 | $C3 -$<br>Виртуальный<br>штабель N28 | $C3 -$<br>Виртуальный<br>штабель N29 |
| 01 сен 2023                                                                                                    | 40 000,00                         | 50 000,00                           | 4 000,00                          | 20 000,00                           | 10 000,00                            |                                      |                                  |                                      |                                      |
| 02 сен 2023                                                                                                    | 40 000.00                         | 62 000.00                           | 16 000.00                         | 20 000.00                           | 10 000.00                            |                                      |                                  |                                      |                                      |
| 03 сен 2023                                                                                                    | 40 000,00                         | 62 000,00                           | 40 000,00                         | 20 000,00                           | 10 000,00                            |                                      |                                  |                                      |                                      |
| 04 сен 2023                                                                                                    | 40 000,00                         | 62 000,00                           | 60 000,00                         | 20 000,00                           | 14 000,00                            |                                      |                                  |                                      |                                      |
| 05 сен 2023                                                                                                    | 40 000,00                         | 62 000,00                           | 60 000,00                         | 28 000,00                           | 30 000,00                            |                                      |                                  |                                      |                                      |
| 06 сен 2023                                                                                                    | 40 000,00                         | 62 000,00                           | 60 000,00                         | 48 000,00                           | 34 000,00                            |                                      |                                  |                                      |                                      |
| 07 сен 2023                                                                                                    | 40 000,00                         | 62 000,00                           | 60 000,00                         | 60 000,00                           | 38 000,00                            | 8 000,00                             |                                  |                                      |                                      |
| 08 сен 2023                                                                                                    | 40 000,00                         | 62 000.00                           | 60 000,00                         | 60 000.00                           | 58 000.00                            | 12 000.00                            |                                  |                                      |                                      |
| 09 сен 2023                                                                                                    | 40 000,00                         | 62 000,00                           | 60 000,00                         | 60 000,00                           | 62 000.00                            | 20 000,00                            | 12 000,00                        |                                      |                                      |
| 10 сен 2023                                                                                                    | 40 000,00                         | 62 000,00                           | 60 000,00                         | 60 000,00                           | 62 000,00                            | 40 000,00                            | 16 000,00                        |                                      |                                      |
| 11 сен 2023                                                                                                    | 40 000.00                         | 62 000.00                           | 60 000.00                         | 60 000.00                           | 62 000.00                            | 60 000,00                            | 20 000.00                        |                                      |                                      |
| 12 сен 2023                                                                                                    | 40 000.00                         | 62 000.00                           | 60 000.00                         | 60 000.00                           | 62 000.00                            | 60 000.00                            | 40 000.00                        | 4 000.00                             |                                      |
| 13 сен 2023                                                                                                    | 40 000,00                         | 62 000,00                           | 60 000,00                         | 60 000,00                           | 62 000,00                            | 60 000,00                            | 60 000,00                        | 8 000,00                             |                                      |
| 14 сен 2023                                                                                                    | 40 000,00                         | 62 000,00                           | 60 000,00                         | 60 000,00                           | 62 000,00                            | 60 000,00                            | 60 000,00                        | 32 000,00                            |                                      |
| 15 сен 2023                                                                                                    | 40 000,00                         | 62 000,00                           | 60 000,00                         | 60 000,00                           | 62 000,00                            | 60 000,00                            | 60 000,00                        | 56 000,00                            |                                      |
| 16 сен 2023                                                                                                    | 40 000.00                         | 62 000.00                           | 60 000.00                         | 60 000,00                           | 62 000.00                            | 60 000,00                            | 60 000,00                        | 12 000,00                            | 4 000.00                             |
| 17 сен 2023                                                                                                    | 40 000,00                         | 62 000.00                           | 60 000,00                         | 60 000,00                           | 62 000,00                            | 60 000,00                            | 60 000.00                        | 28 000,00                            | 8 000.00                             |
| 18 сен 2023                                                                                                    | 40 000,00                         | 62 000,00                           | 60 000,00                         | 60 000,00                           | 62 000,00                            | 60 000,00                            | 60 000,00                        | 44 000,00                            | 12 000,00                            |
| 19 сен 2023                                                                                                    | 40 000,00                         | 62 000,00                           | 60 000,00                         | 60 000,00                           | 62 000,00                            | 60 000,00                            | 60 000,00                        | 60 000,00                            | 16 000,00                            |
| 20 сен 2023                                                                                                    | 40 000,00                         | 62 000,00                           | 60 000,00                         | 60 000,00                           | 62 000,00                            | 60 000,00                            | 60 000,00                        | 60 000,00                            | 28 000,00                            |
| 21 сен 2023                                                                                                    | 40 000.00                         | 62 000.00                           | 60 000.00                         | 60 000,00                           | 62 000.00                            | 60 000,00                            | 60 000.00                        | 60 000,00                            | 44 000.00                            |
| 22 сен 2023                                                                                                    | 40 000,00                         | 62 000.00                           | 60 000,00                         | 60 000,00                           | 62 000.00                            | 60 000,00                            | 60 000,00                        | 60 000,00                            | 60 000,00                            |
| 23 сен 2023                                                                                                    | 40 000,00                         | 62 000,00                           | 60 000,00                         | 60 000,00                           | 62 000,00                            | 60 000,00                            | 60 000,00                        | 60 000,00                            | 60 000,00                            |
| 24 сен 2023                                                                                                    | 40 000,00                         | 62 000,00                           | 60 000,00                         | 60 000,00                           | 62 000,00                            | 60 000,00                            | 60 000,00                        | 60 000,00                            | 60 000,00                            |
| 25 сен 2023                                                                                                    | 40 000.00                         | 62 000.00                           | 60 000.00                         | 60 000.00                           | 62 000.00                            | 60 000.00                            | 60 000.00                        | 60 000,00                            | 60 000,00                            |
| 26 сен 2023                                                                                                    | 40 000.00                         | 62 000.00                           | 60 000.00                         | 60 000,00                           | 62 000.00                            | 60 000,00                            | 60 000.00                        | 60 000,00                            | 60 000,00                            |
| 27 сен 2023                                                                                                    | 40 000,00                         | 62 000,00                           | 60 000,00                         | 60 000,00                           | 62 000,00                            | 60 000,00                            | 60 000,00                        | 60 000,00                            | 60 000,00                            |
| 28 сен 2023                                                                                                    | 40 000,00                         | 62 000,00                           | 60 000,00                         | 60 000,00                           | 62 000,00                            | 60 000,00                            | 60 000,00                        | 60 000,00                            | 60 000,00                            |
| 29 сен 2023                                                                                                    | 40 000,00                         | 62 000,00                           | 60 000,00                         | 60 000,00                           | 62 000,00                            | 60 000,00                            | 60 000,00                        | 60 000,00                            | 60 000,00                            |
| 30 сен 2023                                                                                                    | 40 000.00                         | 62 000.00                           | 60 000.00                         | 60 000.00                           | 62 000.00                            | 60 000.00                            | 60 000.00                        | 60 000.00                            | 60 000,00                            |
|                                                                                                    |                                   |                                     |                                   |                                     |                                      |                                      |                                  |                                      |                                      |

Рис. 6. – Матрица наполнения штабелей

```
Equation eq sr goal 'Целевая функция (равномерное
распределение Fe, MgO, B1 и концентратов)';
    eq sr qoal..
         sr_goal
        =e=sum((stack, sinter chem, d)$(ord(stat)) <=
stack number and ord(d) = card(d)),
                stack chem perc mean dev(stack,
sinter chem, d)
                      $((sameas(sinter_chem, 'Fe') or 
sameas(sinter_chem, 'MgO')
                or sameas(sinterchem, 'CaO') or
sameas(sinter_chem, 'SiO2'))
                and stack cons flag(stack, 't1') = 0
```
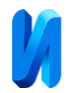

and stack conc  $0$  max ab(stack) = 0)  $) +$ sum((stack, sinter chem, d) $$(ord(stat))$  <= stack number and  $ord(d) = card(d)$ ), stack compense(stack, sinter chem, d) \$((sameas(sinter\_chem, 'Fe') or sameas(sinter\_chem, 'MgO') or sameas(sinterchem, 'CaO') or sameas(sinter\_chem, 'SiO2')) and stack cons flag(stack, 't1') = 0 and stack conc 0 max ab(stack) = 0)  $+$ big M  $/$  100  $*$  sum[(stack, d), stack compense fill d(stack, d) + stack compense not fill d(stack, d) +

stack compense queue fill d(stack, d)];

Оптимизация посуточного планирования в черной металлургии требует разработки системы, которая удовлетворяет множествам функциональных требований. Подобные системы имеют повышенные требования к скорости расчета. Это связано с тем, что даже с оптимизацией вводных форм объем ввода данных существенно повышен относительно помесячной оптимизации. Пользователь может допустить ошибку ввода, и в данном случае, время на исправление ошибки лимитируется скоростью расчета. Приемлемым временем расчёта является расчет до 40 минут.

Несмотря на все сложности, инвестиции в посуточное планирование окупаются. Во-первых, изменчивость рыночных условий и цен на сырье требует более гибкого и реактивного подхода к планированию. Посуточное планирование позволяет быстро отреагировать на изменения спроса и цен, минимизируя потери и максимизируя прибыль. Во-вторых, посуточное планирование обеспечивает более точные результаты и детализацию в сравнении с более длительными прогнозами. Это позволяет учитывать факторы, влияющие на качество сырья и его доступность на каждый

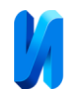

конкретный день. Такой подход позволяет оптимизировать процессы производства и снизить затраты, улучшая общую эффективность.

## **Литература**

1. Протопопов Е. В., Калиногорский А. Н., Ганзер А. А. Сталеплавильное производство: современное состояние и направления развития // Металлургия: технологии, инновации, качество. Металлургия – 2019: труды XXI Международной научно-практической конференции, 23–24 октября 2019 г. Новокузнецк: Изд. центр СибГИУ, 2019. Ч. 1. С. 9-14.

2. Johansen, S.T., 2003. Mathematical modeling of metallurgical processes. Third International Conference on CFD in the Minerals and Process Industries CSIRO 10-12 December 2003. NORWAY. pp. 5-12.

3. Svatos, J. and Z. Gargulak, 1983. Set of Models for Planning Iron and Steel Production. IFAC Automation in Mining, Mineral and Metal Processing Volumes (issue 15). Helsinki, Finland. pp. 55-62.

4. Mitterlehner, J., G. Loeffler and F. Winter, 2004. Modeling and Simulation of Heat Front Propagation in the Iron Ore Sintering Process. ISIJ International (issue 1). pp. 11-20.

5. Yang, W., R. Changkook and S. Choi, 2004. Modeling of Combustion and Heat Transfer in an Iron Ore Sintering Bed with Considerations of Multiple Solid. ISIJ International (issue 3). pp. 492-499.

6. Fernandez-Gonzalez, D., 2016. Optimization of Sinter Plant Operating Conditions Using Advanced Multivariate Statistics: Intelligent Data Processing. The Minerals, Metals & Materials Society, (issue 8). pp. 2089 – 2095.

7. Pinto, T. and B. Alves, 2012. Prediction of sinter plant productivity by neural network. Seminário de Redução de Minério de Ferro e Matérias, 6th International Congress on the Science and Technology of Ironmaking. pp. 764- 776.

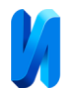

8. Mohanan, S., 2021. Prediction and Optimization of Internal Return Fines Generation in Iron Ore Sintering Using Machine Learning. Advances in Materials, (issue 3). pp. 42-46.

9. Metzger M., Sieber A., Stirmer U. Mathematical model for a metallurgical plant, and method for optimizing the operation of a metallurgical plant using a model Pat. US 7,720,653 B2 USA Patent. 2010.

10. Zhang, J. and Li. Y, 2022. Metallurgical Process Simulation and Optimization. Materials, 15(8421) // URL: researchgate.net/publication/365808466\_Metallurgical\_Process\_Simulation\_and\_ Optimization.

11. Леонтьев А. С., Рыбенко И. А. Опыт разработки и применения системы математического моделирования на «ЕВРАЗ ЗСМК» // Моделирование и наукоемкие информационные технологии в технических и социально-экономических системах: тр. V всерос. науч.-практ. конф. с международным участием. Новокузнецк: Изд. центр СибГИУ. 2021. С. 250- 255.

12. Леонтьев А. С., Рыбенко И. А. Опыт использования и повышения юзабилити системы математического моделирования производства на металлургическом предприятии // Известия высших учебных заведений. Черная металлургия. 2023. №1. С. 119-126.

13. Информация о АО «ЕВРАЗ ЗСМК // Сайт компании ЕВРАЗ URL: evraz.com/ru/company/assets/evraz-zsmk (дата обращения: 19.03.2024).

14. Леонтьев А. С., Рыбенко И. А. Опыт внедрения машинного обучения для расчета качества и производства агломерата на «ЕВРАЗ ЗСМК» // Металлургия: технологии, инновации, качество: тр. XXII междунар. науч. практ. конф.: в 2-х ч. Ч. 1. Новокузнецк: Изд. центр СибГИУ. 2021. С. 82-87.

15. GAMS // URL: gams.com/latest/docs/ (дата обращения: 19.03.2024).

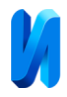

## **References**

1. Protopopov YE. V., Kalinogorskiy A. N., Ganzer A. A. Metallurgiya: tekhnologii, innovatsii, kachestvo. Metallurgiya – 2019: trudy XXI Mezhdunarodnoy nauchno-prakticheskoy konferentsii, 23–24 oktyabrya 2019 g. Novokuznetsk, 2019. CH. 1. pp. 9-14.

2. Johansen, S.T., 2003. Mathematical modeling of metallurgical processes. Third International Conference on CFD in the Minerals and Process Industries CSIRO 10-12 December 2003. NORWAY, pp. 5-12.

3. Svatos, J. and Z. Gargulak, 1983. Set of Models for Planning Iron and Steel Production. IFAC Automation in Mining, Mineral and Metal Processing Volumes (issue 15), Helsinki. Finland. pp. 55-62.

4. Mitterlehner, J., G. Loeffler and F. Winter, 2004. Modeling and Simulation of Heat Front Propagation in the Iron Ore Sintering Process. ISIJ International (issue 1). pp. 11-20.

5. Yang, W., R. Changkook and S. Choi, 2004. Modeling of Combustion and Heat Transfer in an Iron Ore Sintering Bed with Considerations of Multiple Solid. ISIJ International (issue 3). pp. 492-499.

6. Fernandez-Gonzalez, D., 2016. Optimization of Sinter Plant Operating Conditions Using Advanced Multivariate Statistics: Intelligent Data Processing. The Minerals, Metals & Materials Society, (issue 8). pp. 2089 – 2095.

7. Pinto, T. and B. Alves, 2012. Prediction of sinter plant productivity by neural network. Seminário de Redução de Minério de Ferro e Matérias, 6th International Congress on the Science and Technology of Ironmaking. pp. 764- 776.

8. Mohanan, S., 2021. Prediction and Optimization of Internal Return Fines Generation in Iron Ore Sintering Using Machine Learning. Advances in Materials, (issue 3). pp. 42-46.

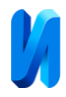

9. Metzger M., Sieber A., Stirmer U. Mathematical model for a metallurgical plant, and method for optimizing the operation of a metallurgical plant using a model Pat. US 7,720,653 B2 USA Patent. 2010. URL: patents.google.com/patent/US7720653B2/en.

10. Zhang, J. and Li. Y, 2022. URL: researchgate.net/publication/365808466\_Metallurgical\_Process\_Simulation\_and Optimization.

11. Leontyev A. S., Rybenko I. A. Modelirovaniye i naukoyemkiye informatsionn·yye tekhnologii v tekhnicheskikh i sotsialno-ekonomicheskikh sistemakh: tr. V vseros. nauch.-prakt. konf. s mezhdunarodnym uchastiyem. Novokuznetsk: Izd. tsentr SiBGIU. 2021. pp. 250-255.

12. Leontyev A. S., Rybenko I. A. Izvestiya vuzov. Chernaya metallurgiya. 2023. №1. pp. 119-126.

13. Informatsiya o AO «EVRAZ ZSMK». Sayt kompanii YEVRAZ URL: evraz.com/ru/company/assets/evraz-zsmk (date assessed 19.03.2024).

14. Leontyev A. S., Rybenko I. A. Metallurgiya: tekhnologii, innovatsii, kachestvo: tr. XXII mezhdunar. nauch.-prakt. konf.: v 2-kh ch. CH. 1. Novokuznetsk: Izd. tsentr SiBGIU. 2021. pp. 82-87.

15. GAMS. URL: gams.com/latest/docs/ (date assessed: 19.03.2024)

**Дата поступления: 13.04.2024 Дата публикации: 27.05.2024**